# Package 'IntegratedMRF'

July 5, 2018

Title Integrated Prediction using Uni-Variate and Multivariate Random Forests Version 1.1.9 Date 2018-07-05 Author Raziur Rahman, Ranadip Pal Maintainer Raziur Rahman <razeeebuet@gmail.com> **Description** An implementation of a framework for drug sensitivity prediction from various genetic characterizations using ensemble approaches. Random Forests or Multivariate Random Forest predictive models can be generated from each genetic characterization that are then combined using a Least Square Regression approach. It also provides options for the use of different error estimation approaches of Leave-one-out, Bootstrap, Nfold cross validation and 0.632+Bootstrap along with generation of prediction confidence interval using Jackknife-after-Bootstrap approach. License GPL-3 RoxygenNote 6.0.1 **Depends**  $R$  ( $>= 2.10$ ) Imports Rcpp (>= 0.12.4), bootstrap, ggplot2, utils, stats, limSolve, MultivariateRandomForest LinkingTo Rcpp NeedsCompilation yes Repository CRAN Date/Publication 2018-07-05 20:30:03 UTC

# R topics documented:

Type Package

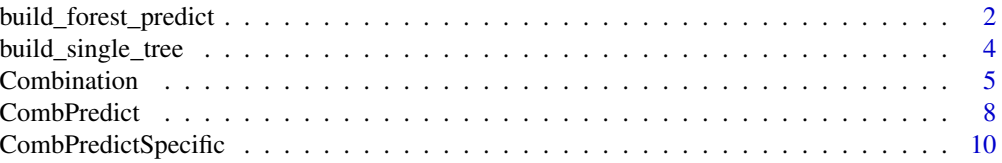

<span id="page-1-0"></span>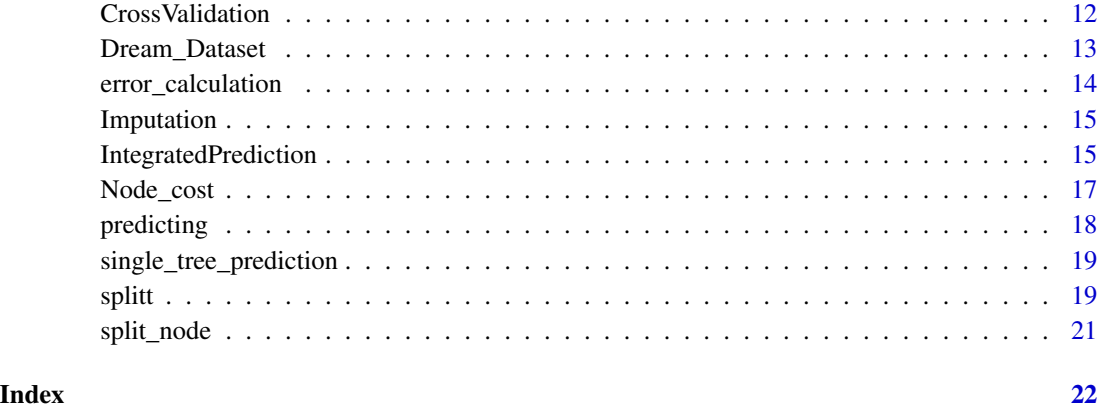

build\_forest\_predict *Prediction using Random Forest or Multivariate Random Forest*

# Description

Builds Model of Random Forest or Multivariate Random Forest (when the number of output features > 1) using training samples and generates the prediction of testing samples using the inferred model.

# Usage

build\_forest\_predict(trainX, trainY, n\_tree, m\_feature, min\_leaf, testX)

# Arguments

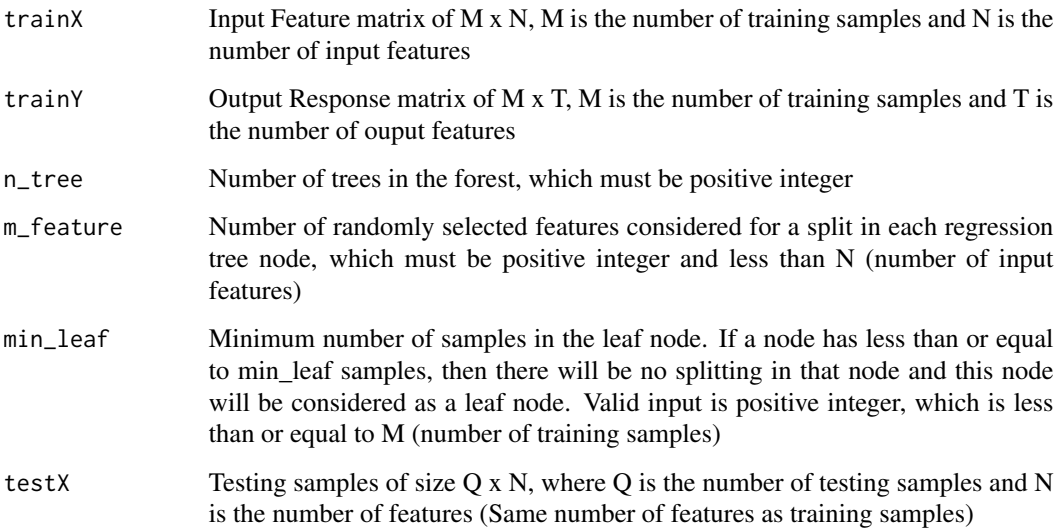

#### Details

Random Forest regression refers to ensembles of regression trees where a set of n\_tree un-pruned regression trees are generated based on bootstrap sampling from the original training data. For each node, the optimal feature for node splitting is selected from a random set of m\_feature from the total N features. The selection of the feature for node splitting from a random set of features decreases the correlation between different trees and thus the average prediction of multiple regression trees is expected to have lower variance than individual regression trees. Larger m\_feature can improve the predictive capability of individual trees but can also increase the correlation between trees and void any gains from averaging multiple predictions. The bootstrap resampling of the data for training each tree also increases the variation between the trees.

In a node with training predictor features  $(X)$  and output feature vectors  $(Y)$ , node splitting is done with the aim of selecting a feature from a random set of m\_feature and threshold z to partition the node into two child nodes, left node (with samples  $\langle z \rangle$ ) and right node (with samples  $\langle z \rangle$ ). In multivariate trees (MRF) node cost is measured as the sum of squares of the Mahalanobis distance where as in univariate trees (RF) node cost is measured as the Euclidean distance.

After the Model of the forest is built using training Input features (trainX) and output feature matrix (trainY), the Model is used to generate the prediction of output features (testY) for the testing samples (testX).

### Value

Prediction result of the Testing samples

# References

[Random Forest] Breiman, Leo. "Random forests." Machine learning 45.1 (2001): 5-32.

[Multivariate Random Forest] Segal, Mark, and Yuanyuan Xiao. "Multivariate random forests." Wiley Interdisciplinary Reviews: Data Mining and Knowledge Discovery 1.1 (2011): 80-87.

# Examples

```
library(IntegratedMRF)
#Input and Output Feature Matrix of random data (created using runif)
trainX=matrix(runif(50*100),50,100)
trainY=matrix(runif(50*5),50,5)
n_tree=2
m_feature=5
min_leaf=5
testX=matrix(runif(10*100),10,100)
#Prediction size is 10 x 5, where 10 is the number
#of testing samples and 5 is the number of output features
Prediction=build_forest_predict(trainX, trainY, n_tree, m_feature, min_leaf, testX)
```
<span id="page-3-0"></span>

# Description

Build a Univariate Regression Tree (for generation of Random Forest (RF) ) or Multivariate Regression Tree ( for generation of Multivariate Random Forest (MRF) ) using the training samples, which is used for the prediction of testing samples.

#### Usage

```
build_single_tree(X, Y, m_feature, min_leaf, Inv_Cov_Y, Command)
```
#### Arguments

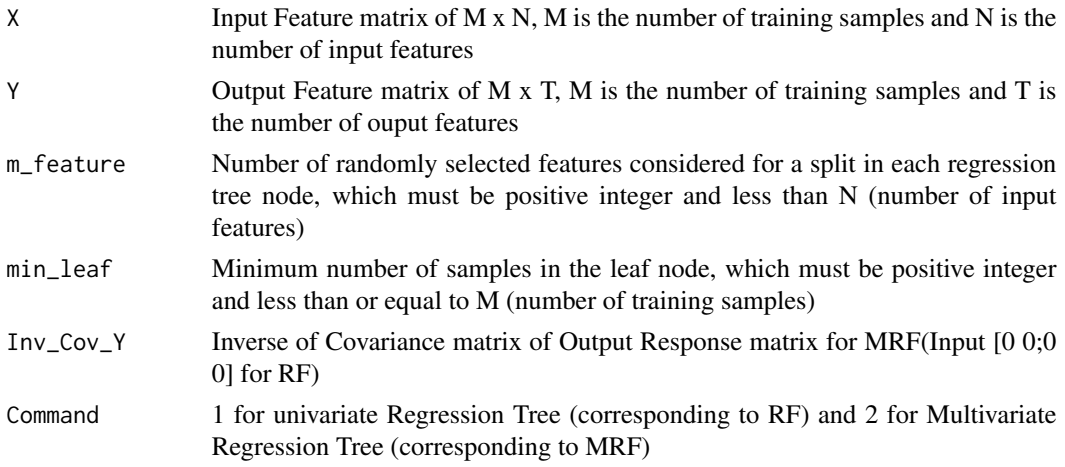

# Details

The regression tree structure is represented as a list of lists. For a non-leaf node, it contains the splitting criteria (feature for split and threshold) and for a leaf node, it contains the output responses for the samples contained in the leaf node.

# Value

Model of a single regression tree (Univariate or Multivariate Regression Tree). An example of the list of the non-leaf node:

```
Flag for determining node status; leaf node (1) or branch node (0)
                1
Index of samples for the left node
                int [1:34] 1 2 4 5 ...
Index of samples for the right node
                int [1:16] 3 6 9 ...
```
#### <span id="page-4-0"></span>**Combination** 5

```
Feature for split
                int 34
Threshold values for split, average them
                num [1:3] 0.655 0.526 0.785
List number for the left and right nodes
                num [1:2] 2 3
An example of the list of the leaf node:
Output responses
```
num[1:4,1:5] 0.0724 0.1809 0.0699 ...

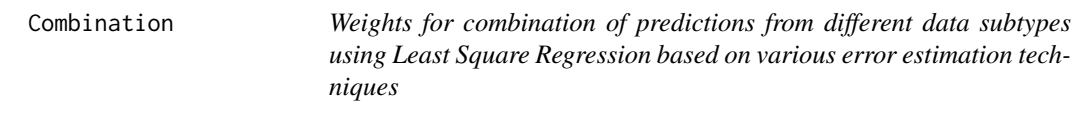

# Description

Calculates combination weights for different subtypes of dataset combinations to generate integrated Random Forest (RF) or Multivariate Random Forest (MRF) model based on different error estimation models such as Bootstrap, 0.632+ Bootstrap, N-fold cross validation or Leave one out.

#### Usage

```
Combination(finalX, finalY_train, Cell, finalY_train_cell, n_tree, m_feature,
 min_leaf, Confidence_Level)
```
# Arguments

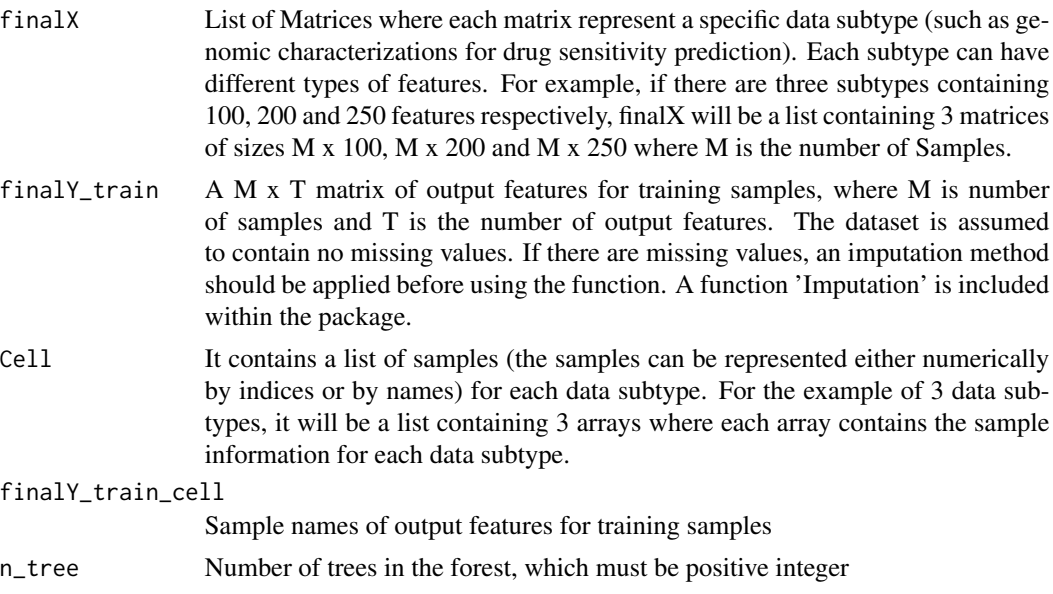

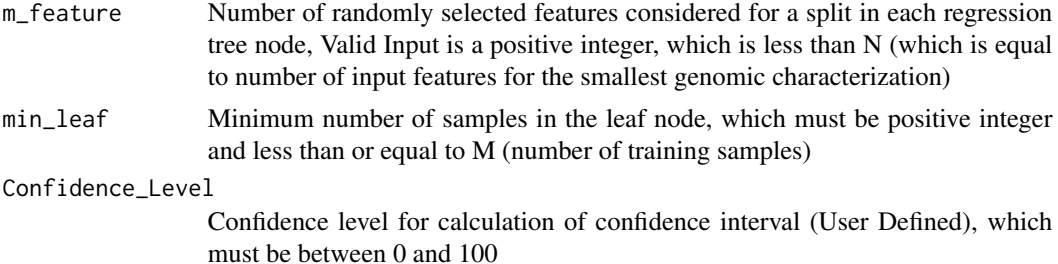

#### Details

The function takes all the subtypes of dataset in matrix format and its corresponding sample information. For calculation purpose, we have considered the data of the samples that are common in all the subtypes and output training responses. For example, consider a dataset of 3 sub-types with different number of samples and features, with indices of samples in subtype 1, 2, 3 and output feature matrix is 1:10, 3:15, 5:16 and 5:11 respectively. Thus, features of sample index 5:10 (common to all subtypes and output feature matrix) of all subtypes and output feature matrix will be selected and considered for all calculations.

For M x N dataset, N number of bootstrap sampling sets are considered. For each bootstrap sampling set and each subtype, a Random Forest (RF) or, Multivariate Random Forest (MRF) model is generated, which is used for calculating the prediction performance for out-of-bag samples. The prediction performance for each subtype of the dataset is based on the averaging over different bootstrap training sets. The combination weights (regression coefficients) for each combination of subtypes are generated using least Square Regression from the individual subtype predictions and used later to calculate mean absolute error, mean square error and correlation coefficient between predicted and actual values.

For N-fold cross validation error estimation with M cell lines, N models are generated for each subtype of dataset, where for each partition  $(M/N)^*(N-1)$  cell lines are used for training and the remaining cell lines are used to estimate errors and combination weights for different data subtype combinations.

In 0.632 Bootstrap error estimation, bootstrap and re-substitution error estimates are combined based on 0.632xBootstrap Error + 0.368xRe-substitution Error. While 0.632+ Bootstrap error estimation considers the overfitting of re-substitution error with no information error rate  $\gamma$ . An estimate of  $\gamma$  is obtained by permuting the responses  $y[i]$  and predictors  $x[j]$ .

$$
\gamma = sum(sum(error(x[j], y[i]), j = 1, m), i = 1, m)/m2
$$

The relative overfitting rate is defined as  $R = (BoosttrapError - ResultutionError)/(\gamma -$ ResubstitutionError) and weight distribution between bootstrap error and Re-substitution Error is defined as  $w = 0.632/(1 - 0.368 * R)$ . So, 0.632+ Bootstrap error is equal to  $(1 - w) *$ BootstrapError +  $w * ResultationError$ . These prediction results are then used to compute the errors and combination weights for different data subtype combinations.

Confidence Interval has been calculated using Jackkniffe-After-Bootstrap Approach and prediction result of bootstrap error estimation.

For leave-one-out error estimation using M cell lines, M models are generated for each subtype of dataset, which are then used to calculate the errors and combination weights for different data subtype combinations.

# Combination 7

# Value

List with the following components:

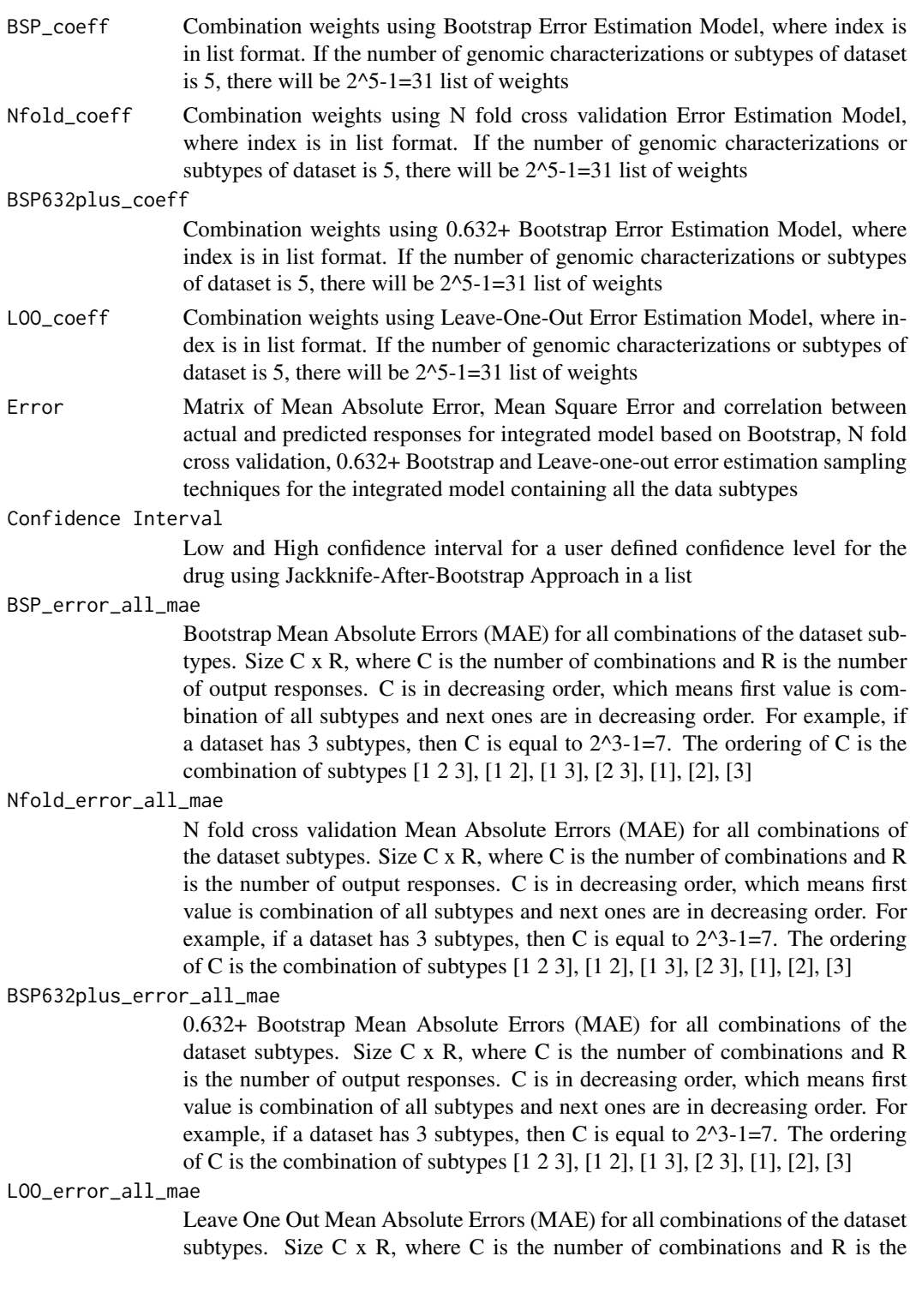

number of output responses. C is in decreasing order, which means first value is combination of all subtypes and next ones are in decreasing order. For example, if a dataset has 3 subtypes, then C is equal to  $2^3-1=7$ . The ordering of C is the combination of subtypes [1 2 3], [1 2], [1 3], [2 3], [1], [2], [3]

<span id="page-7-0"></span>The function also returns figures of different error estimations in .tiff format

#### References

Wan, Qian, and Ranadip Pal. "An ensemble based top performing approach for NCI-DREAM drug sensitivity prediction challenge." PloS one 9.6 (2014): e101183.

Rahman, Raziur, John Otridge, and Ranadip Pal. "IntegratedMRF: random forest-based framework for integrating prediction from different data types." Bioinformatics (Oxford, England) (2017).

Efron, Bradley, and Robert Tibshirani. "Improvements on cross-validation: the 632+ bootstrap method." Journal of the American Statistical Association 92.438 (1997): 548-560.

# Examples

```
library(IntegratedMRF)
data(Dream_Dataset)
Tree=1
Feature=1
Leaf=5
Confidence=80
finalX=Dream_Dataset[[1]]
Cell=Dream_Dataset[[2]]
Y_train_Dream=Dream_Dataset[[3]]
Y_train_cell=Dream_Dataset[[4]]
Y_test=Dream_Dataset[[5]]
Y_test_cell=Dream_Dataset[[6]]
Drug=c(1,2,3)
Y_train_Drug=matrix(Y_train_Dream[,Drug],ncol=length(Drug))
Result=Combination(finalX,Y_train_Drug,Cell,Y_train_cell,Tree,Feature,Leaf,Confidence)
```
CombPredict *Integrated Prediction of Testing samples using Combination Weights from integrated RF or MRF model*

#### **Description**

Generates Random Forest or Multivariate Random Forest model for each subtype of dataset and predicts testing samples using the generated models. Subsequently, the prediction for different subtypes of dataset are combined using the Combination weights generated from 'Combination' function.

#### Usage

```
CombPredict(finalX, finalY_train, Cell, finalY_train_cell, finalY_test_cell,
  n_tree, m_feature, min_leaf, Coeff)
```
#### CombPredict 9

#### **Arguments**

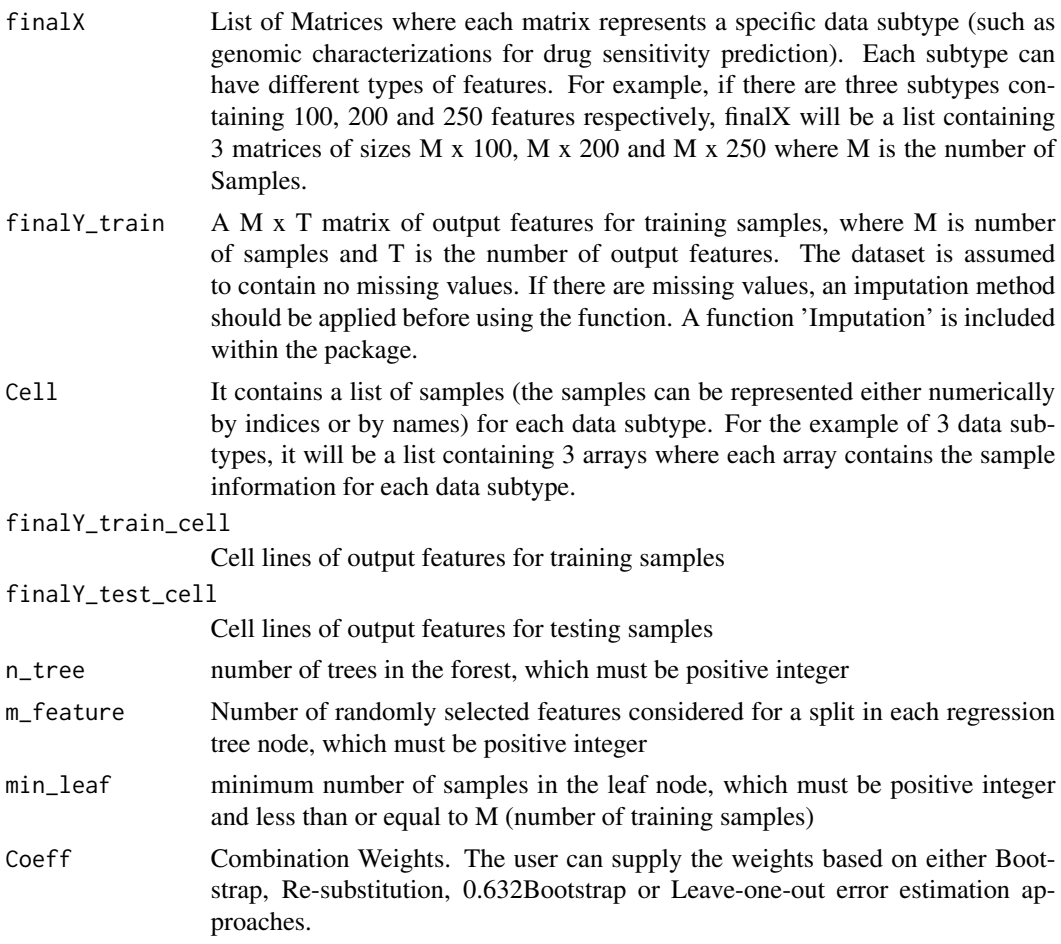

#### Details

Input matrix and output response of training samples have been used to build Random Forest or Multivariate Random Forest model for each subtype of a dataset. These models are used to calculate prediction of testing samples for each subtype separately. Subsequently Combination Weights (different errors have different combination weights and the user should select the one to be used) are used to integrate the predictions from data subtypes. Note that the combination weights are linear regression coefficients generated using the training samples.

The specific set of combination weights to be used for testing samples will depend on the number of data subtypes available for the testing samples. Note that not all subtype information maybe available for all samples. As an example with three data subtypes, a testing sample with all subtype data available will use the combination weights corresponding to Serial [1 2 3] where if subtype 3 is not available, the function will using the combination weights corresponding to Serial [1 2].

# Value

Final Prediction of testing samples based on provided testing sample names.

# Examples

```
library(IntegratedMRF)
data(Dream_Dataset)
Tree=1
Feature=1
Leaf=10
Confidence=80
finalX=Dream_Dataset[[1]]
Cell=Dream_Dataset[[2]]
Y_train_Dream=Dream_Dataset[[3]]
Y_train_cell=Dream_Dataset[[4]]
Y_test=Dream_Dataset[[5]]
Y_test_cell=Dream_Dataset[[6]]
Drug=1
Y_train_Drug=matrix(Y_train_Dream[,Drug],ncol=length(Drug))
Result=Combination(finalX,Y_train_Drug,Cell,Y_train_cell,Tree,Feature,Leaf,Confidence)
```
CombPredict(finalX,Y\_train\_Drug,Cell,Y\_train\_cell,Y\_test\_cell,Tree,Feature,Leaf,Result[[1]])

CombPredictSpecific *Prediction for testing samples using specific combination weights from integrated RF or MRF model*

# Description

Generates Random Forest (One Output Feature) or Multivariate Random Forest (More than One Output Feature) model for each subtype of dataset and predicts testing samples using these models. The predictions are combined using the specific combination weights provided by the user. For the input combination weights, the testing cell lines should have the subtype data corresponding to the non-zero weight subtypes.

# Usage

```
CombPredictSpecific(finalX, finalY_train, Cell, finalY_train_cell,
  finalY_test_cell, n_tree, m_feature, min_leaf, Coeff)
```
#### Arguments

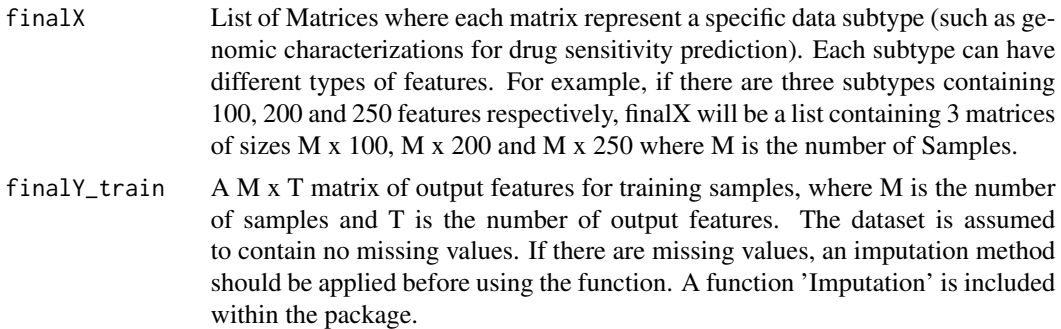

<span id="page-9-0"></span>

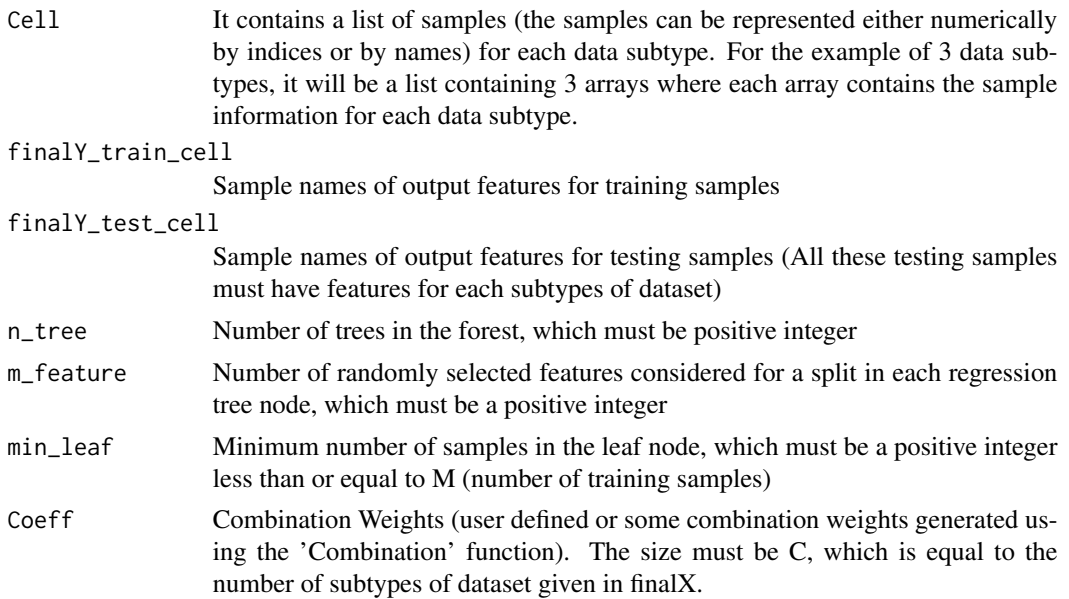

#### Details

Input feature matrix and output feature matrix have been used to generate Random Forest (One Output Feature) or Multivariate Random Forest (More than One Output Feature) model for each subtype of dataset separately. The prediction of testing samples using each subtype trained model is generated. The predictions are combined using the specific combination weights provided by the user. For the input combination weights, the testing cell lines should have the subtype data corresponding to the non-zero weight subtypes. For instance, if combination weights is [0.6 0.3 0 0.1], then the subtype 1, 2 and 4 needs to be present for the testing samples. Furthermore, all the features should be present for the required subtypes for the testing samples.

# Value

Final Prediction of testing samples based on provided testing sample names

# Examples

```
library(IntegratedMRF)
data(Dream_Dataset)
Tree=1
Feature=1
Leaf=10
Confidence=80
finalX=Dream_Dataset[[1]]
Cell=Dream_Dataset[[2]]
Y_train_Dream=Dream_Dataset[[3]]
Y_train_cell=Dream_Dataset[[4]]
Y_test=Dream_Dataset[[5]]
Y_test_cell=Dream_Dataset[[6]]
Drug=1
Y_train_Drug=matrix(Y_train_Dream[,Drug],ncol=length(Drug))
```
Result=Combination(finalX,Y\_train\_Drug,Cell,Y\_train\_cell,Tree,Feature,Leaf,Confidence)

```
CombPredictSpecific(finalX,Y_train_Drug,Cell,Y_train_cell,Y_test_cell,Tree,
       Feature,Leaf,runif(length(Cell)*1))
```
CrossValidation *Generate training and testing samples for cross validation*

# Description

Generates Cross Validation Input Matrices and Output Vectors for training and testing, where number of folds in cross validation is user defined.

# Usage

CrossValidation(X, Y, F)

# Arguments

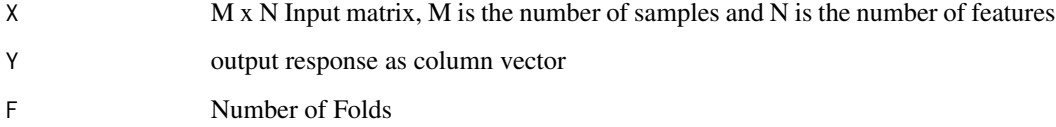

# Value

List with the following components:

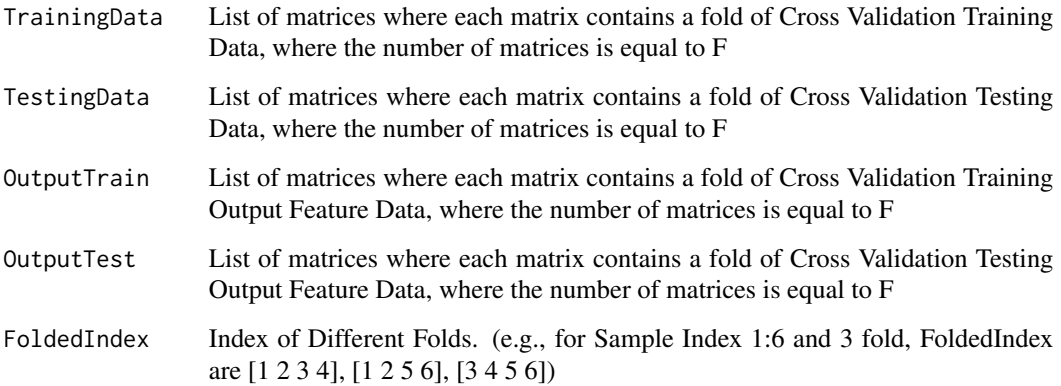

<span id="page-11-0"></span>

<span id="page-12-0"></span>

# **Description**

A demo dataset of different genomic characterizations and drug sensitivity selected from NCI-Dream Drug Sensitivity Prediction Challenge dataset.

#### Usage

Dream\_Dataset

#### Format

A list of 6 variables containing genomic characterizations and drug sensitivity:

- finalX\_Dream List of 5 Matrices where the matrices represent different genomic characterizations of Gene Expression, Methylation, RNA sequencing, Reverse Phase Protein Array (RPPA) and Copy Number Variation (CNV). 1000 predictor features for each subtype is included to satisfy package size limitations.
- Cell\_line\_Index\_Dream List of Cell Line names for each genomic charcterization
- finalY\_train\_Dream Drug Sensitivity of training samples (35) for 31 drugs provided for NCI-Dream Drug Sensitivity Prediction Challenge
- finalY\_train\_cell\_Dream Cell line names of the training samples
- finalY\_test\_Dream Drug Sensitivity of testing samples (18) for 31 drugs provided for NCI-Dream Drug Sensitivity Prediction Challenge Dataset
- finalY\_test\_cell\_Dream Cell line names of the testing samples

# Source

<https://www.synapse.org/#!Synapse:syn2785778/wiki/70252>

#### References

Costello, James C., et al. "A community effort to assess and improve drug sensitivity prediction algorithms." Nature biotechnology 32.12 (2014): 1202-1212.

<span id="page-13-0"></span>error\_calculation *Error calculation for integrated model*

#### **Description**

Combines Prediction from different data subtypes through Least Square Regression and computes Mean Absolute Error, Mean Square Error and Pearson Correlation Coefficient between Integrated Prediction and Original Output feature.

# Usage

error\_calculation(final\_pred, final\_actual)

#### Arguments

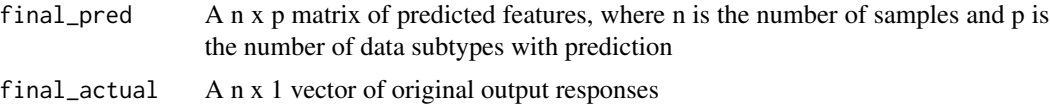

# Details

If final\_pred is a vector, it refers to the prediction result for one subtype of dataset and this function will return Mean Absolute Error, Mean Square Error and Pearson Correlation Coefficient between predicted and Original Output response. If final\_pred is a matrix containing prediction results for more than one subtype of dataset, Least Square Regression will be used to calculate the weights for combining the predictions and generate an integrated prediction of size n x 1. Subsequently, Mean Absolute Error, Mean Square Error and Pearson Correlation Coefficient between Integrated Prediction and Original Output responses are calculated.

# Value

List with the following components:

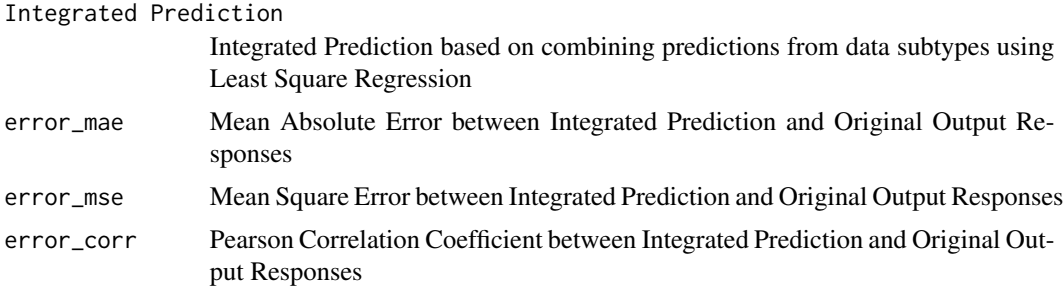

# See Also

lsei

<span id="page-14-0"></span>

# Description

Imputes the values of the vector that are NaN

#### Usage

Imputation(XX)

# Arguments

XX a vector of size N x 1

# Details

If a value is missing, it will be replaced by an imputed value that is an average of previous and next value. If previous or next value is also missing, the closest value is used as the imputed value.

# Value

Imputed vector of size N x 1

IntegratedPrediction *Integrated Prediction of Testing samples from integrated RF or MRF model*

# Description

Generates Random Forest or Multivariate Random Forest model for each subtype of dataset and predicts testing samples using the generated models. Subsequently, the prediction for different subtypes of dataset are combined using the Combination weights generated from Integrated Model which is based on Bootstrap error estimate

# Usage

```
IntegratedPrediction(finalX, finalY_train, Cell, finalY_train_cell,
  finalY_test_cell, n_tree, m_feature, min_leaf)
```
## Arguments

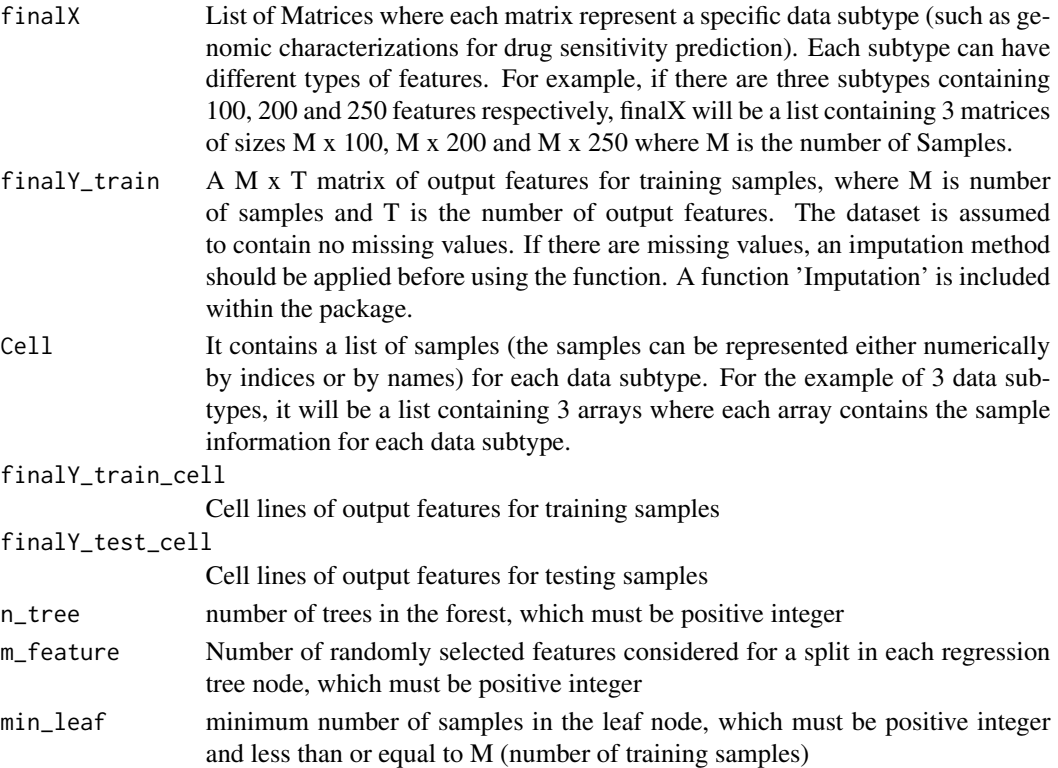

#### Details

Input matrix and output response of training samples have been used to build Random Forest or Multivariate Random Forest model for each subtype of a dataset. These models are used to calculate prediction of testing samples for each subtype separately. Subsequently Combination Weights are used to integrate the predictions from data subtypes.

Combination Weight Generation: For M x N dataset, N number of bootstrap sampling sets are considered. For each bootstrap sampling set and each subtype, a Random Forest (RF) or, Multivariate Random Forest (MRF) model is generated, which is used for calculating the prediction performance for out-of-bag samples. The prediction performance for each dataset subtypes is based on the averaging over different bootstrap training sets. The combination weights (regression coefficients) for each combination of subtypes are generated using least Square Regression from the individual subtype predictions and used to integrate the predictions from data subtypes.

The specific set of combination weights to be used for testing samples will depend on the number of data subtypes available for the testing samples. Note that not all subtype information maybe available for all samples. As an example with three data subtypes, a testing sample with all subtype data available will use the combination weights corresponding to Serial [1 2 3] where as if subtype 3 is not available, the function will use the combination weights corresponding to Serial [1 2].

#### Value

Final Prediction of testing samples based on provided testing sample names.

# <span id="page-16-0"></span>Node\_cost 17

# Examples

```
library(IntegratedMRF)
data(Dream_Dataset)
Tree=1
Feature=1
Leaf=10
finalX=Dream_Dataset[[1]]
Cell=Dream_Dataset[[2]]
Y_train_Dream=Dream_Dataset[[3]]
Y_train_cell=Dream_Dataset[[4]]
Y_test=Dream_Dataset[[5]]
Y_test_cell=Dream_Dataset[[6]]
Drug=c(1,2,3)
Y_train_Drug=matrix(Y_train_Dream[,Drug],ncol=length(Drug))
IntegratedPrediction(finalX,Y_train_Drug,Cell,Y_train_cell,Y_test_cell,Tree,Feature,Leaf)
```
Node\_cost *Information Gain*

# Description

Compute the cost function of a tree node

#### Usage

Node\_cost(y, Inv\_Cov\_Y, Command)

# Arguments

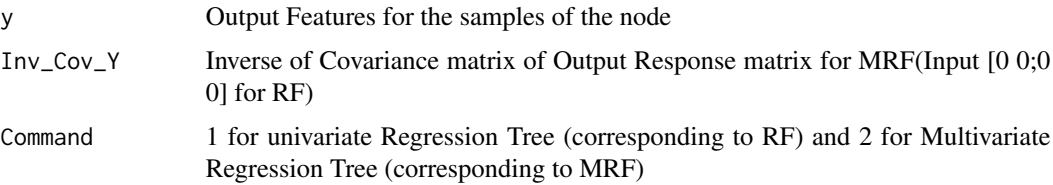

# Details

In multivariate trees (MRF) node cost is measured as the sum of squares of the Mahalanobis distance to capture the correlations in the data whereas in univariate trees node cost is measured as the sum of Euclidean distance square. Mahalanobis Distance captures the distance of the sample point from the mean of the node along the principal component axes.

# Value

cost or entropy of samples in a node of a tree

# References

Segal, Mark, and Yuanyuan Xiao. "Multivariate random forests." Wiley Interdisciplinary Reviews: Data Mining and Knowledge Discovery 1.1 (2011): 80-87.

# Examples

```
library(IntegratedMRF)
y=matrix(runif(10*2),10,2)
Inv_Cov_Y=solve(cov(y))
Command=2
#Command=2 for MRF and 1 for RF
#This function calculates information gain of a node
Cost=Node_cost(y,Inv_Cov_Y,Command)
```
predicting *Prediction of testing sample in a node*

#### Description

Provides the value of a testing sample in a node that refers to which child node it will go to using the splitting criteria of the tree node or the prediction results if the node is a leaf.

#### Usage

```
predicting(Single_Model, i, X_test, Variable_number)
```
# **Arguments**

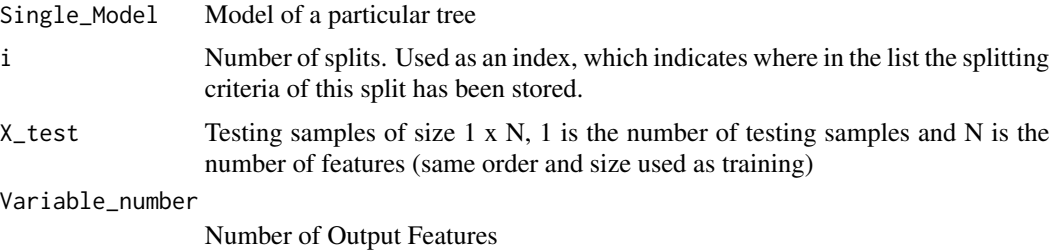

#### Details

The function considers the output at a particular node. If the node is a leaf, the average of output responses is returned as prediction result. For a non-leaf node, the direction of left or right node is decided based on the node threshold and splitting feature value.

# Value

Prediction result of a testing samples in a node

<span id="page-17-0"></span>

<span id="page-18-0"></span>single\_tree\_prediction

*Prediction of Testing Samples for single tree*

#### Description

Predicts the output responses of testing samples based on the input regression tree

# Usage

```
single_tree_prediction(Single_Model, X_test, Variable_number)
```
# Arguments

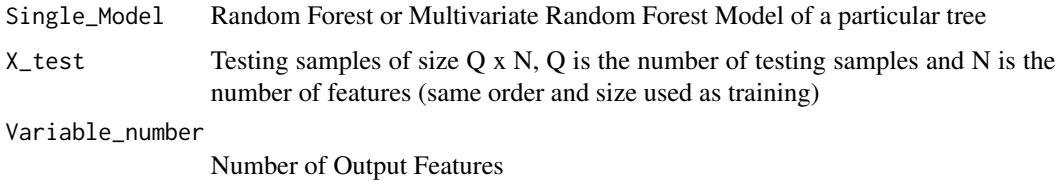

# Details

A regression tree model contains splitting criteria for all the splits in the tree and output responses of training samples in the leaf nodes. A testing sample using these criteria will reach a leaf node and the average of the Output response vectors in the leaf node is considered as the prediction of the testing sample.

# Value

Prediction result of the Testing samples for a particular tree

splitt *Split of the Parent node*

# Description

Split of the training samples of the parent node into the child nodes based on the feature and threshold that produces the minimum cost

#### Usage

splitt(X, Y, m\_feature, Index, Inv\_Cov\_Y, Command, ff)

# Arguments

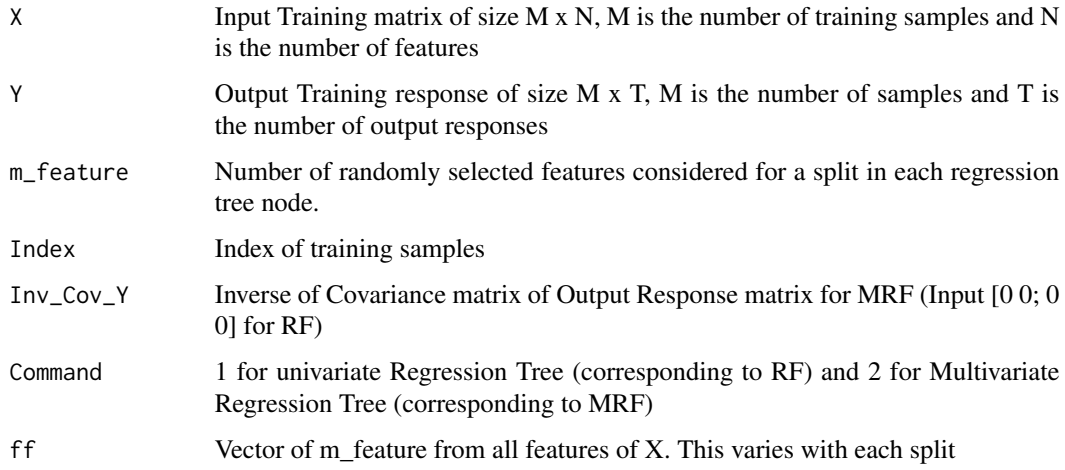

# Details

At each node of a regression a tree, a fixed number of features (m\_feature) are selected randomly to be considered for generating the split. Node cost for all selected features along with possible n-1 thresholds for n samples are considered to select the feature and threshold with minimum cost.

# Value

List with the following components:

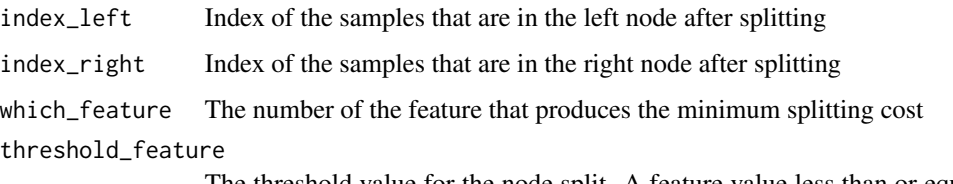

The threshold value for the node split. A feature value less than or equal to the threshold will go to the left node and it will go to the right node otherwise.

# Examples

```
library(IntegratedMRF)
X=matrix(runif(20*100),20,100)
Y=matrix(runif(20*3),20,3)
m_feature=5
Index=1:20
Inv_Cov_Y=solve(cov(Y))
ff2 = ncol(X) # number of features
ff =sort(sample(ff2, m_feature))
Command=2#MRF, as number of output feature is greater than 1
Split_criteria=splitt(X,Y,m_feature,Index,Inv_Cov_Y,Command,ff)
```
<span id="page-20-0"></span>

# Description

Stores the Splitting criteria of all the nodes of a tree in a list

#### Usage

split\_node(X, Y, m\_feature, Index, i, model, min\_leaf, Inv\_Cov\_Y, Command)

# Arguments

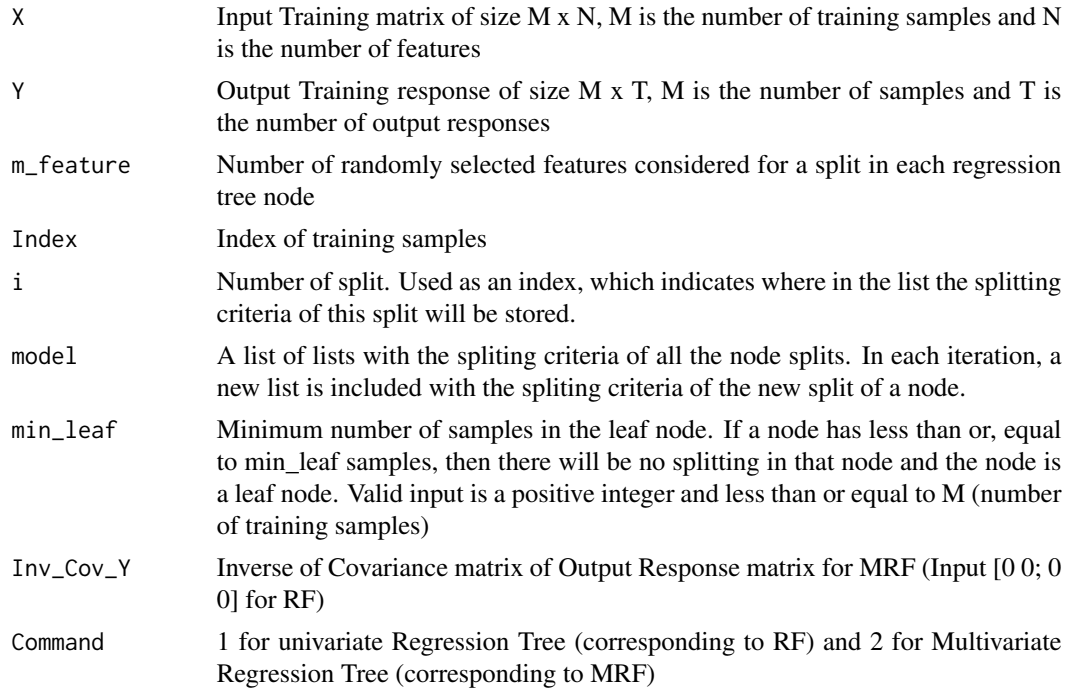

# Details

This function calculates the splitting criteria of a node and stores the information in a list format. If the node is a parent node, then indices of left and right nodes and feature number and threshold value of the feature for the split are stored. If the node is a leaf, the output feature matrix of the samples for the node are stored as a list.

# Value

model: A list of lists with the splitting criteria of all the split of the nodes. In each iteration, the Model is updated with a new list that includes the splitting criteria of the new split of a node.

# <span id="page-21-0"></span>Index

∗Topic datasets Dream\_Dataset, [13](#page-12-0) build\_forest\_predict, [2](#page-1-0)

build\_single\_tree, [4](#page-3-0)

Combination, [5](#page-4-0) CombPredict, [8](#page-7-0) CombPredictSpecific, [10](#page-9-0) CrossValidation, [12](#page-11-0)

Dream\_Dataset, [13](#page-12-0)

error\_calculation, [14](#page-13-0)

Imputation, [15](#page-14-0) IntegratedPrediction, [15](#page-14-0)

Node\_cost, [17](#page-16-0)

predicting, [18](#page-17-0)

single\_tree\_prediction, [19](#page-18-0) split\_node, [21](#page-20-0) splitt, [19](#page-18-0)